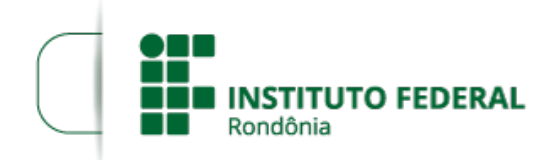

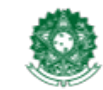

MINISTÉRIO DA EDUCAÇÃO Secretaria de Educação Profissional e Tecnológica Instituto Federal de Educação, Ciência e Tecnologia de Rondônia

## **CONVOCAÇÃO 24**

O DIRETOR-GERAL DO *CAMPUS PORTO VELHO CALAMA* DO INSTITUTO FEDERAL DE EDUCAÇÃO, CIÊNCIA E TECNOLOGIA DE RONDÔNIA, no uso de suas atribuições legais e considerando a Lei nº 8.745/93 e suas alterações, Lei nº 12.772/12, Decreto nº 7.312/10, vem por meio desta, CONVOCAR a candidata **JAINE FERREIRA DE OLIVEIRA**, aprovada no Processo Seletivo Simplificado para contratação por tempo determinado de Professor Substituto do *Campus* Ariquemes, conforme o Edital n° 32, de 25/07/2019, publicado no D.O.U de 01/08/2019, e a Homologação de Resultado Final publicado em 20/08/2019, para comparecer no prazo de 05 (CINCO) DIAS ÚTEIS, a contar da data **18/10/2019**, à Coordenação de Gestão de Pessoas do *Campus Porto Velho Calama* , munido dos documentos (cópias e originais) relacionados no item 17 do Edital nº 32, de 25/07/2019, para assinatura do Contrato de Professor Substituto, na área de ADMINISTRAÇÃO, 40 horas semanais, com lotação no *Campus Porto Velho Calama* . O início das atividades ocorrerá a partir da data de assinatura do contrato.

> Assinado Eletronicamente LEONARDO PEREIRA LEOCÁDIO Diretor-Geral do Campus Porto Velho Calama Portaria nº 1.248, de 24/06/2019 D.O.U nº 120, de 25/06/2019

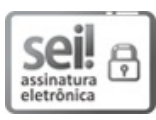

Documento assinado eletronicamente por **Leonardo Pereira Leocádio**, **Diretor(a) Geral**, em 18/10/2019, às 13:09, conforme horário oficial de Brasília, com o emprego de certificado digital emitido no âmbito da ICP-Brasil, com [fundamento](http://www.planalto.gov.br/ccivil_03/_Ato2015-2018/2015/Decreto/D8539.htm) no art. 6°, caput, do Decreto nº 8.539, de 8 de outubro de 2015. Nº de Série do Certificado: 1287494057712849211

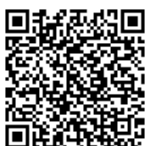

A autenticidade deste documento pode ser conferida no site https://sei.ifro.edu.br/sei/controlador\_externo.php? [acao=documento\\_conferir&id\\_orgao\\_acesso\\_externo=0](http://sei.ifro.edu.br/sei/controlador_externo.php?acao=documento_conferir&id_orgao_acesso_externo=0), informando o código verificador **0723888** e o código CRC **8ED59B40**.

**Referência:** Processo nº 23243.017869/2019-54 http://www.ifro.edu.br

SEI nº 0723888